# **TestREx: a Testbed for Repeatable Exploits**

Stanislav Dashevskyi, Daniel Ricardo Dos Santos, Fabio Massacci, Antonino Sabetta

**<https://github.com/standash/TestREx>**

# **What's TestREx?**

- Management system for software environments
	- Provides an isolated playground for every application and its corresponding software environment
- Testbed for performing web application vulnerability experiments
	- Run scripted exploits automatically
	- Give testers the access to a sandboxed application and let them play
- Test suite for managing and running scripted exploits against the corresponding applications

# **TestREx baseline**

- Focus on web-facing code (Java/JavaScript)
- Built on top of existing approaches
	- BugBox by Nilson et al.
	- MalwareLab by Allodi et al.
- Objectives
	- Simple and modular architecture to deploy web apps
	- "Actionable" information on applications, software, and execution environments
	- Report successful and unsuccessful exploits

## **TestREx: workflow**

**TestREx** 

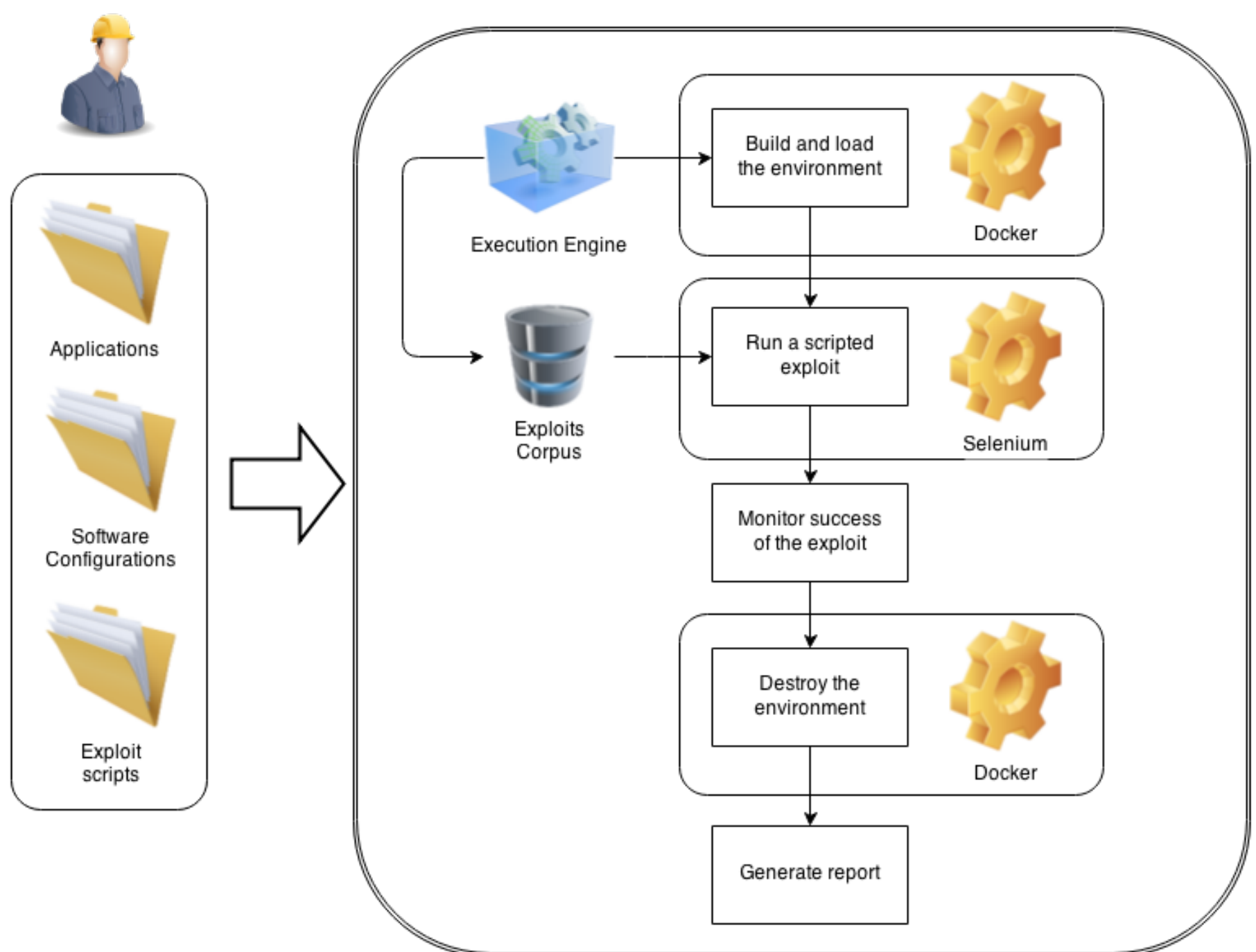

#### **How sandboxes are implemented?**

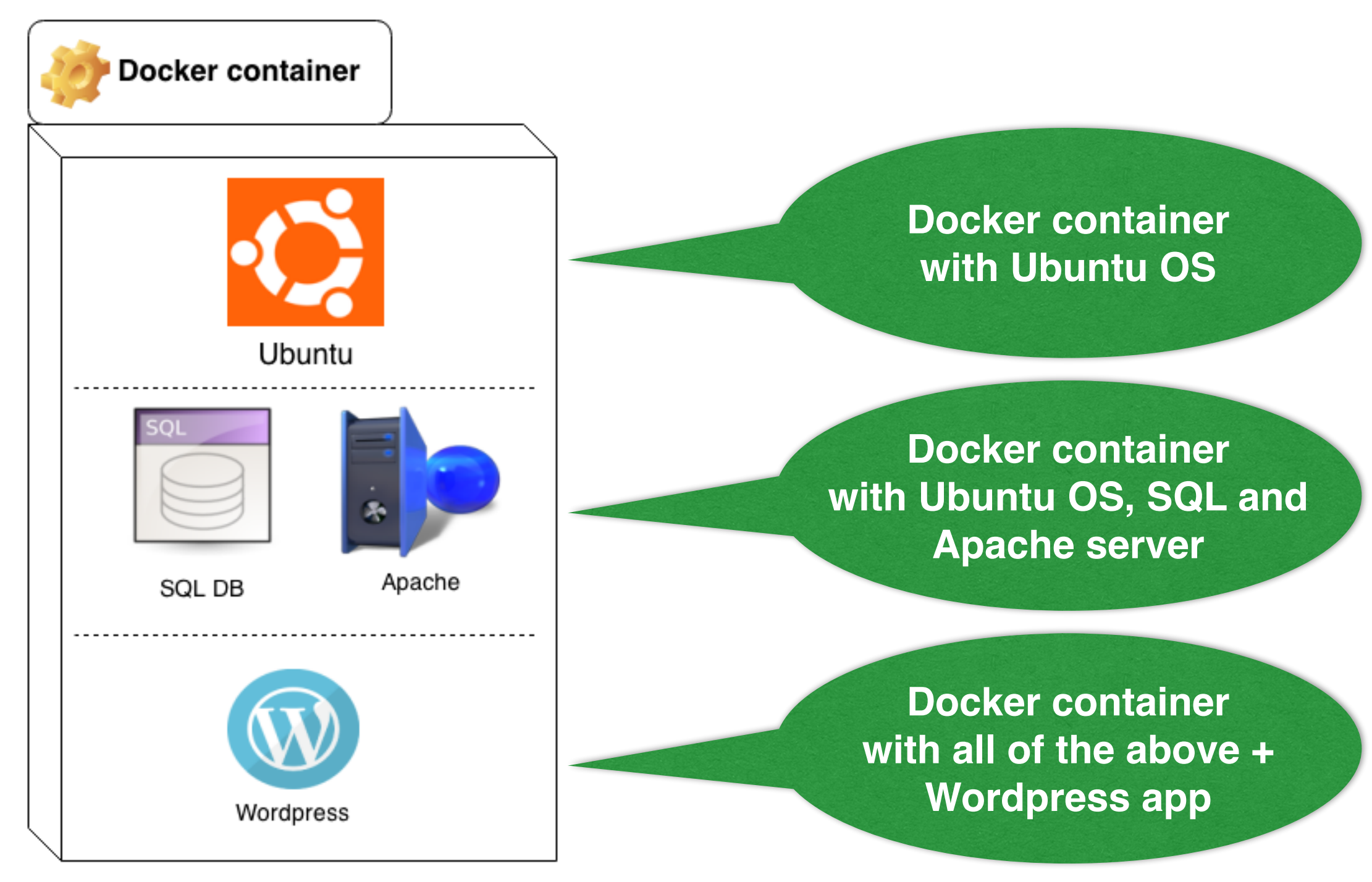

# **Exploits (TestREx view)**

- A sequence of [automated] actions required to subvert a vulnerability in and application and verify that subversion was successful
	- Self-contained unit test + metadata
	- Python scripts that use Selenium to automate browser and simulate attacker's actions
	- Scripts are controlled by Execution Engine of **TestREx**

## **Example application:** *Nodegoat*

- An environment for learning how OWASP Top 10 security risks applied to **Node.js** web applications
- $\cdot$  The goal is to demonstrate Node. is vulnerabilities that might be present in a real web application
	- Demo site: <http://nodegoat.herokuapp.com/>
	- Information: <https://github.com/OWASP/NodeGoat#nodegoat>
	- Source code: <https://github.com/OWASP/NodeGoat>

## **Demo**